# **ECE 111 - Homework #9**

Week #9: ECE 311 Circuits II - Due 11am, Tuesday, October 25th

1) Solve for Y

$$
Y = \left(\frac{(5+j2)(7-j3)}{(2-j6)}\right)
$$
  
>  $Y = (5 + j*2) * (7 - j*3) / (2 - j*6)$   

$$
Y = 2.2000 + 6.1000i
$$
  

$$
Y = \left(\left(\frac{5+j2}{2-j6}\right) + \left(\frac{7-j3}{2+j5}\right)\right) \left(\frac{8+j3}{7+j9}\right)
$$
  
>  $A = (5 + j*2) / (2 - j*6)$ ;

- $\Rightarrow$  B = (7 j\*3)/(2 + j\*5);  $>> C = (8 + j*3) / (7 + j*9);$  $>> Y = (A + B) *C$ **Y = -0.2751 - 0.3268i**
- 2) Determine the impedance Zab

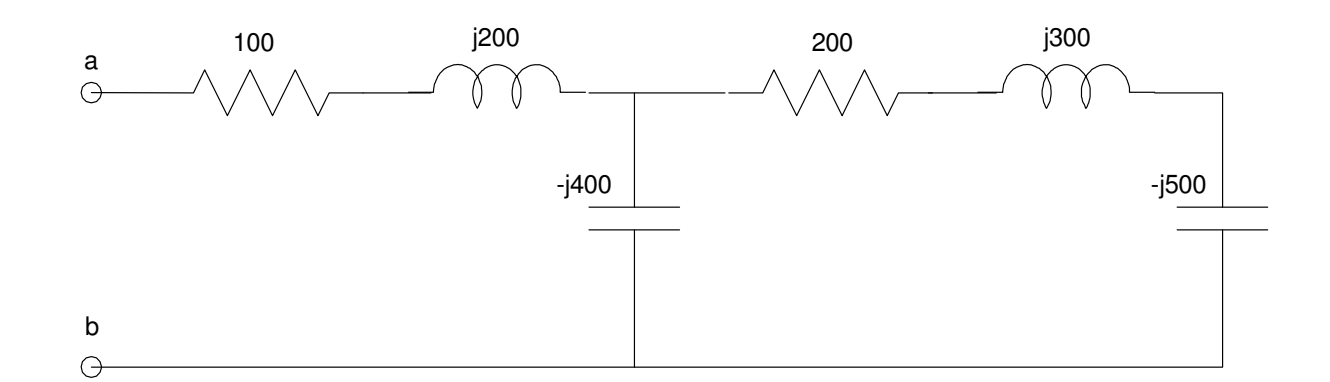

 $\Rightarrow$  R1 = 200 + j\*300 - j\*500 R1 = 200.00 -200.00i  $>> R2 = -j*400;$  $\Rightarrow$  R3 = 1 / (1/R1 + 1/R2)  $R3 = 80.000 -160.00i$ >> Rab = R3 + 100 + j\*200 **Rab = 180.00 + 40.000i**

### 3) Determine the impeadance Zab

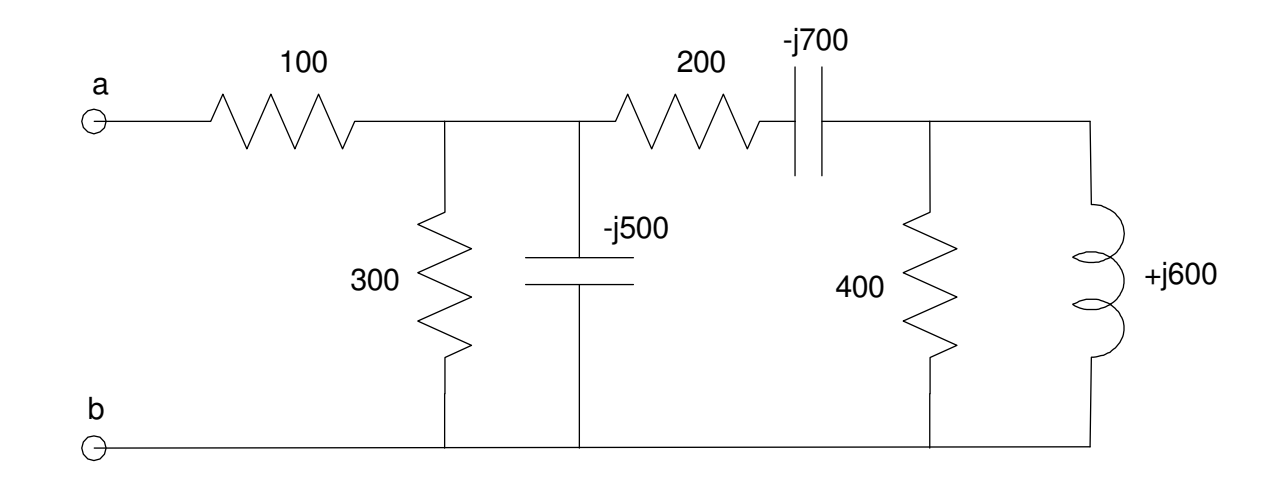

```
>> R1 = 400;>> R2 = j*600;\Rightarrow R3 = 1/( 1/R1 + 1/R2 )
R3 = 276.92 + 184.62i
\Rightarrow R4 = R3 + (200 - j*700)
R4 = 476.92 - 515.38i>> R5 = 300;
>> R6 = -j*500;
\Rightarrow R7 = 1/ (1/R4 + 1/R5 + 1/R6)
R7 = 154.87 - 109.67i>> Rab = R7 + 100
Rab = 254.87 - 109.67i
```
>>

4) Assume  $V_0 = 10$ 

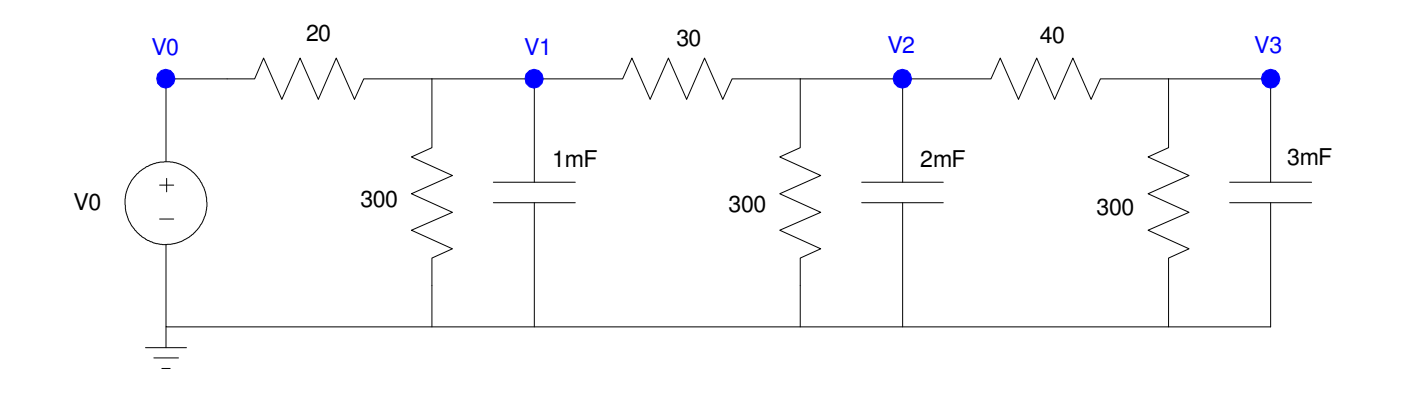

a) Determine the impedances of each element at 0 rad/sec

$$
\begin{aligned} R &\rightarrow R \\ C &\rightarrow \frac{1}{j\omega c} = \infty \end{aligned}
$$

## b) Write the votlage node equations

*The current is zero for the capacitors - meaning you could ignore them if you want*

$$
V_0 = 10
$$
  
\n
$$
\left(\frac{v_{1}-v_0}{20}\right) + \left(\frac{v_1}{300}\right) + 0 + \left(\frac{v_{1}-v_2}{30}\right) = 0
$$
  
\n
$$
\left(\frac{v_{2}-v_1}{30}\right) + \left(\frac{v_2}{300}\right) + 0 + \left(\frac{v_{2}-v_3}{40}\right) = 0
$$
  
\n
$$
\left(\frac{v_{3}-v_2}{40}\right) + \left(\frac{v_4}{300}\right) + 0 = 0
$$

c) Solve for V1, V2, and V3.

*Group terms*

$$
\mathbf{V}_0 = 10
$$
  
\n
$$
-\left(\frac{1}{20}\right)\mathbf{V}_0 + \left(\frac{1}{20} + \frac{1}{300} + \frac{1}{30}\right)\mathbf{V}_1 - \left(\frac{1}{30}\right)\mathbf{V}_2 = 0
$$
  
\n
$$
-\left(\frac{1}{30}\right)\mathbf{V}_1 + \left(\frac{1}{30} + \frac{1}{300} + \frac{1}{40}\right)\mathbf{V}_2 - \left(\frac{1}{40}\right)\mathbf{V}_3 = 0
$$
  
\n
$$
-\left(\frac{1}{40}\right)\mathbf{V}_2 + \left(\frac{1}{40} + \frac{1}{300}\right)\mathbf{V}_3 = 0
$$

*Place in matrix form*

$$
\begin{bmatrix}\n1 & 0 & 0 & 0 \\
\left(\frac{-1}{20}\right) & \left(\frac{1}{20} + \frac{1}{300} + \frac{1}{30}\right) & \left(\frac{-1}{30}\right) & 0 \\
0 & \left(\frac{-1}{30}\right) & \left(\frac{1}{30} + \frac{1}{300} + \frac{1}{40}\right) & \left(\frac{-1}{40}\right) \\
0 & 0 & \left(\frac{-1}{40}\right) & \left(\frac{1}{40} + \frac{1}{300}\right)\n\end{bmatrix}\n\begin{bmatrix}\nV_0 \\
V_1 \\
V_2 \\
V_3\n\end{bmatrix} =\n\begin{bmatrix}\n10 \\
0 \\
0 \\
0\n\end{bmatrix}
$$

*solve using matlab*.

 $a1 = [1, 0, 0, 0];$  $a2 = [-1/20, 1/20+1/300+1/30, -1/30, 0];$  $a3 = [0,-1/30,1/30+1/300+1/40,-1/40];$  $a4 = [0, 0, -1/40, 1/40+1/300]$ ;  $A = [a1; a2; a3; a4]$  $\begin{array}{ccccccccc} & 1.0000 & & & 0 & & 0 & & 0 \\ -0.0500 & & 0.0867 & & -0.0333 & & & 0 \end{array}$ 0 0.0867 -0.0333 0<br>0 -0.0333 0.0617 -0.0250  $0$  -0.0333 0.0617 -0.0250<br>0 0 -0.0250 0.0283  $-0.0250$  $B = [10; 0; 0; 0]$ ;  $V = inv(A) * B$ **V0 10.0000 V1 8.5304 V2 7.1791 V3 6.3345**

>>

5) Check your results in CircuitLab

The voltages match

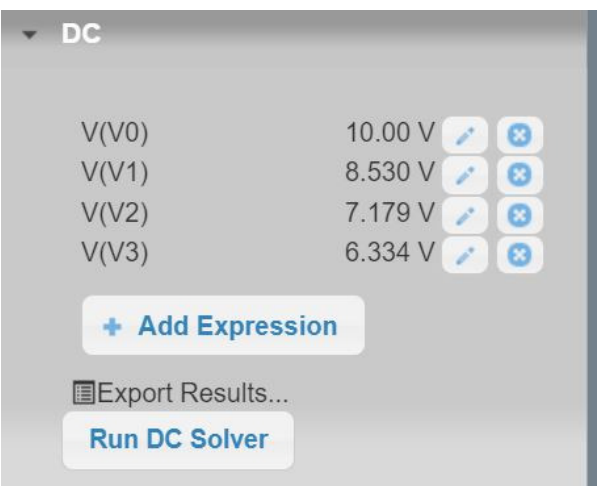

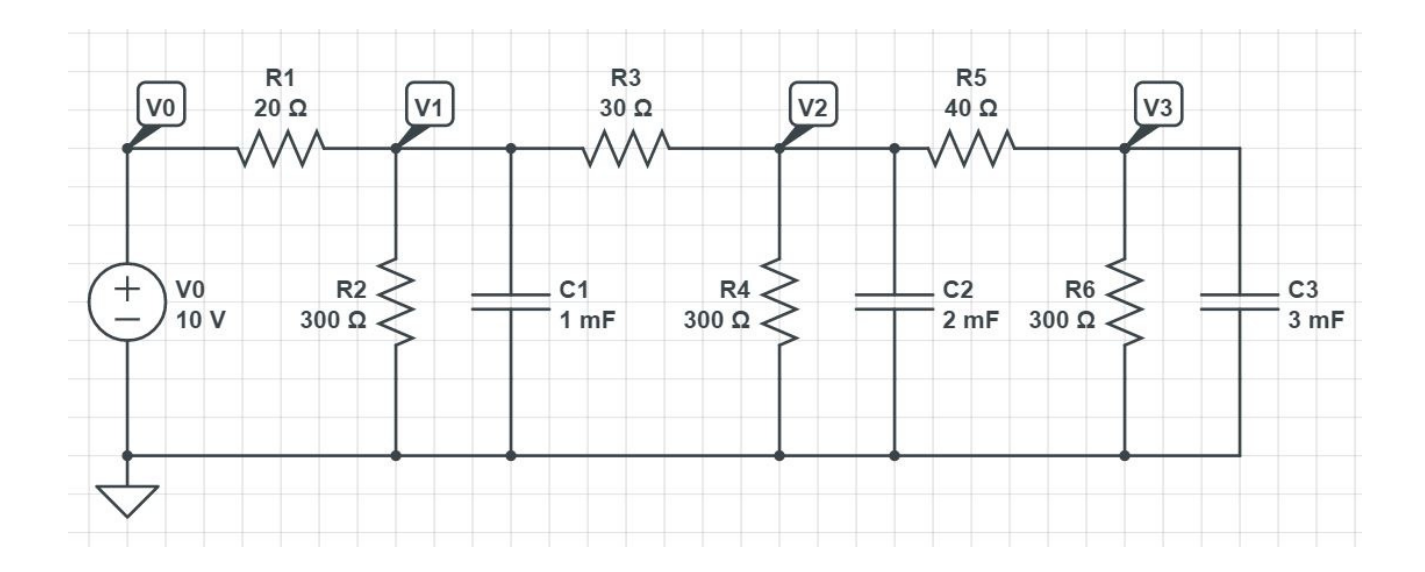

6) Assume V0 is a 10V, 5 rad/sec ( 0.796Hz )

$$
V_0=10\sin(5t)
$$

a) Determine the impedances of each element at 5 rad/sec

$$
\omega = 5
$$
  
\n
$$
V_0 \rightarrow 0 - j10
$$
  
\n
$$
R \rightarrow R
$$
  
\n
$$
C \rightarrow \frac{1}{j\omega C}
$$

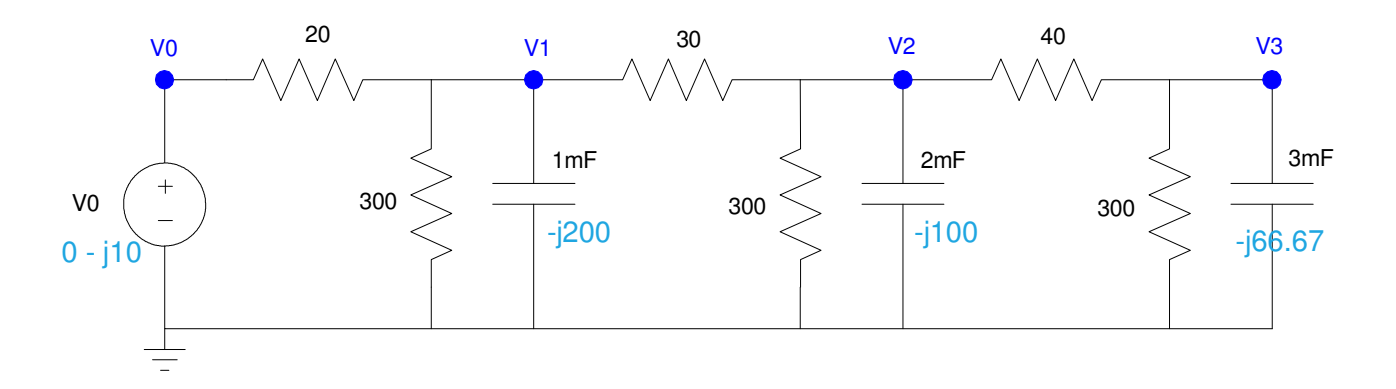

b) Write the votlage node equations

$$
V_0 = -j10
$$
  
\n
$$
\left(\frac{v_{1}-v_{0}}{20}\right) + \left(\frac{v_{1}}{300}\right) + \left(\frac{v_{1}}{-j200}\right) + \left(\frac{v_{1}-v_{2}}{30}\right) = 0
$$
  
\n
$$
\left(\frac{v_{2}-v_{1}}{30}\right) + \left(\frac{v_{2}}{300}\right) + \left(\frac{v_{2}}{-j100}\right) + \left(\frac{v_{2}-v_{3}}{40}\right) = 0
$$
  
\n
$$
\left(\frac{v_{3}-v_{2}}{40}\right) + \left(\frac{v_{4}}{300}\right) + \left(\frac{v_{3}}{-j66.67}\right) = 0
$$

c) Solve for V1, V2, and V3 as complex numbers

This will be the same as before but with one more term (the complex term from the capacitors) *Group terms*

$$
V_0 = -j10
$$
  
\n
$$
-\left(\frac{1}{20}\right)V_0 + \left(\frac{1}{20} + \frac{1}{300} + \frac{1}{-J200} + \frac{1}{30}\right)V_1 - \left(\frac{1}{30}\right)V_2 = 0
$$
  
\n
$$
-\left(\frac{1}{30}\right)V_1 + \left(\frac{1}{30} + \frac{1}{300} + \frac{1}{-J100} + \frac{1}{40}\right)V_2 - \left(\frac{1}{40}\right)V_3 = 0
$$
  
\n
$$
-\left(\frac{1}{40}\right)V_2 + \left(\frac{1}{40} + \frac{1}{300} + \frac{1}{-J66.67}\right)V_3 = 0
$$

*place in matrix form*

$$
\begin{bmatrix}\n1 & 0 & 0 & 0 \\
\left(\frac{-1}{20}\right) & \left(\frac{1}{20} + \frac{1}{300} + \frac{1}{-j200} + \frac{1}{30}\right) & \left(\frac{-1}{30}\right) & 0 \\
0 & \left(\frac{-1}{30}\right) & \left(\frac{1}{30} + \frac{1}{300} + \frac{1}{-j200} + \frac{1}{40}\right) & \left(\frac{-1}{40}\right) \\
0 & 0 & \left(\frac{-1}{40}\right) & \left(\frac{1}{40} + \frac{1}{300} + \frac{1}{-j66.67}\right)\n\end{bmatrix}\n\begin{bmatrix}\nV_0 \\
V_1 \\
V_2 \\
V_3\n\end{bmatrix} = \begin{bmatrix}\n-j10 \\
0 \\
0 \\
0\n\end{bmatrix}
$$

#### *Solve in Matlab*

 $a1 = [1, 0, 0, 0];$  $a2 = [-1/20, 1/20+1/300+1/30+1/(-j*200), -1/30, 0];$ a3 =  $[0,-1/30,1/30+1/300+1/40+1/(-j*100),-1/40]$ ;  $a4 = [0, 0, -1/40, 1/40+1/300+1/(-j*66.67)]$ ;  $A = [a1; a2; a3; a4]$  $B = [-j*10; 0; 0; 0]$ ;  $V = inv(A) * B$ V0 0 -10.0000i V1 -1.5652 - 7.2895i V2 -2.9760 - 4.1875i V3 -3.5789 - 1.8002i

- d) Express V1, V2, and V3 in terms of sine and cosine function:
	- hint:  $V1 = a + jb$  (phasor representation) means  $V_1(t) = a \cos(5t) b \sin(5t)$

 $V0 = 10 * sin(5t)$  $V1 = -1.5652 \cos(5t) + 7.2895 \sin(5t)$  $V2 = -2.9760 \cos(5t) + 4.1875 \sin(5t)$  $V3 = -3.5898 \cos(5t) + 1.8002 \sin(5t)$ 

## 7) Check your results in CircuitLab using a transient simulation for 6 seconds

Note: polar form is easier to see in lab (or with CircuitLab)

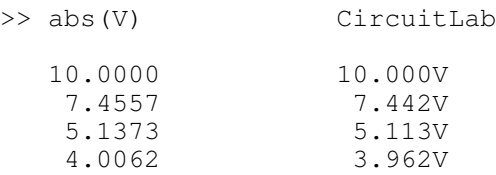

```
>> angle(V)*180/pi
```

```
 -102.1182
 -125.4008
```
-90.0000 this is the delay to the peak in degrees

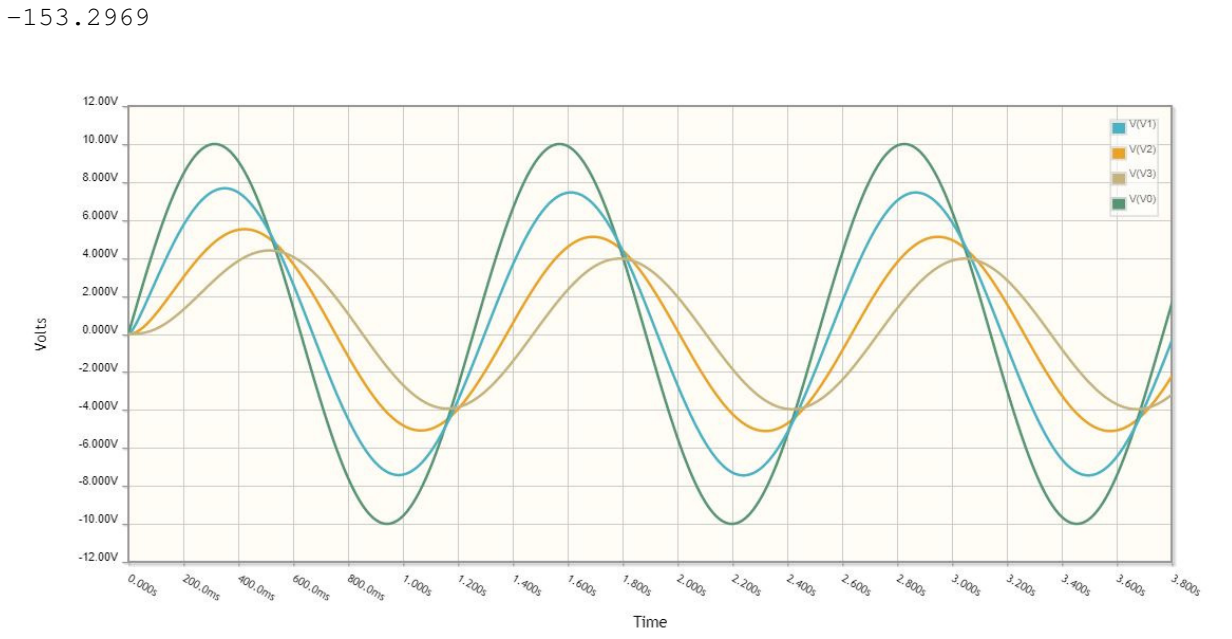

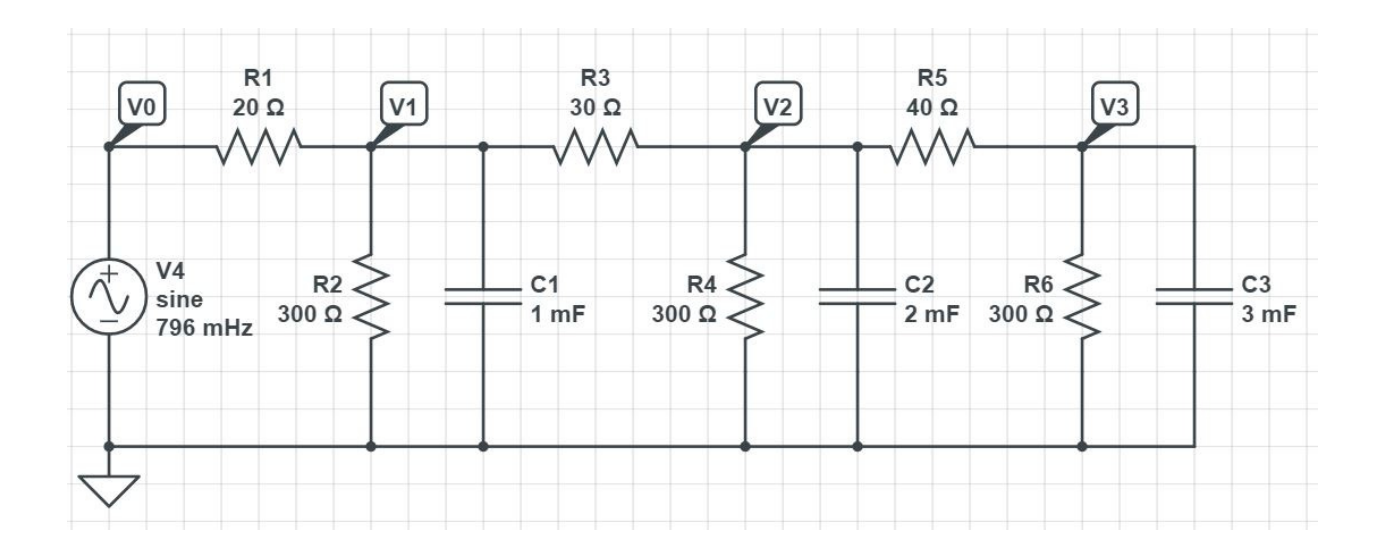